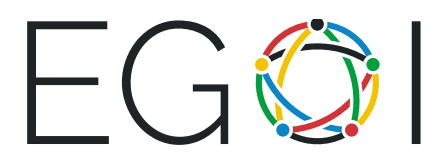

# Torre gigantesca

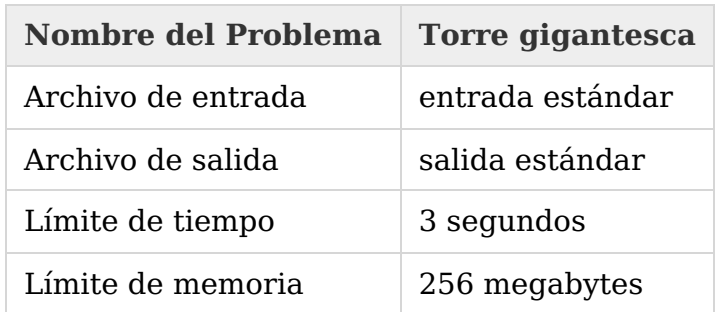

La ratoncita Binna decidió consturir una torre gigantesca. La torre consiste de  $n$ bloques de construcción cúbicos que son apilados uno encima de otro. Binna reunió muchos bloques de varios tamaños. De una experiencia fallida anterior, ella aprendió que si un bloque grande es colocado directamente encima de un bloque mucho más pequeño, la torre se desplomará.

Cada par de bloques son distintos, incluso si tienen el mismo tamaño. Para cada bloque se te da la longitud de su lado. También se te da un entero  $d$  con el siguiente significado: no tienes permitido poner un bloque  $A$  directamente encima de un bloque B si la longitud del lado de A es estrictamente más grande que  $d$  más la longitud del lado de  $B$ .

Calcula el número de formas distintas en las que es posible construir una torre usando todos los bloques de construcción. Dado que el número puede ser muy grande, imprime el resultado módulo  $10^9 + 9$ .

#### Entrada

La primera línea de la entrada contiene dos enteros positivos n y  $d (1 \le n \le 10^6)$  $1 \leq d \leq 10^{18}$ ) – el número de bloques de construcción y la tolerancia, respectivamente.

La segunda línea contiene *n* enteros separados por espacios  $a_1, a_2, ..., a_i, ..., a_n$  (  $1 \le a_i \le 10^{18}$ ; cada uno representando el tamaño de un bloque.

### Salida

Imprime una única línea conteniendo un único entero: el número de torres que pueden ser construídos, módulo  $10^9 + 9$ .

## Puntaje

- Subtarea 1 (10 puntos):  $n \leq 10$ .
- Subtarea 2 (35 puntos):  $n \leq 20$ .
- Subtarea 3 (25 puntos):  $n \leq 70$ .
- Subtarea 4 (15 puntos):  $n \leq 2000$ .
- Subtarea 5 (15 puntos): sin restricciones adicionales.

## Ejemplos

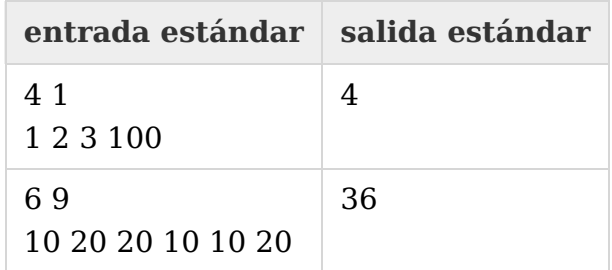

#### Nota

En el primer ejemplo, podemos disponer los tres bloques en cualquier orden, excepto por 2,1,3 o 1,3,2. El último bloque debe ir al inferior.

En el segundo ejemplo, no podemos poner un bloque de tamaño 20 encima de un bloque de tamaño 10. Hay seis maneras de ordenar los cubos de tamaño 10 y seis maneras de ordenar los bloques de tamaño 20.